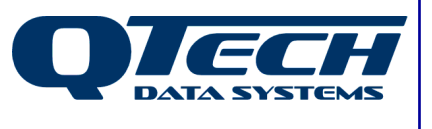

**Self Training Guide**

# **DLP Module 07 – Logic Operations and Program Jumps**

# **Introduction**

The majority of DLP code works by testing the state of various digital and analog inputs using various commands. These commands have an implicit logical AND built in to them so when two or more are strung together the logic would read something like "If Input #1 is true AND Input #2 is true AND Input#3 is greater than 50%, then…..".

While this is appropriate for most situations, sometimes the programmer will need to write a program that uses logical OR, NOR or XOR operators.

In addition to this, sometimes it is advantageous for a program to skip whole blocks of code that are not necessary, depending on the state of various inputs. The DLP language contains a few Jump commands that allow the programmer to skip sections of code depending on the state of the logic accumulator.

Before reading this document, you should have read the previous module(s) and be comfortable with the concepts discussed within. This document also assumes that you be familiar with the Q90 configuration software, and have successfully installed the DLP IDE software.

Additional details on the syntax of all DLP commands can be found in the online help.

In this document any DLP commands are presented in **BLUE TYPEFACE** while all DLP system variables and IO registers are in RED TYPEFACE.

The .ASM file for any DLP shown in this document is available separately.

## **This module contains help on:**

- Logical OR (OR and OREND)
- Logical NOR (NOR and NOREND)
- Logical XOR (XOR and XOREND)
- Program Jump Statements (JUMPF, JUMPT and JUMPA)

QTech Data Systems Ltd Unit 6 Amuri Park 404 Barbadoes Street **Christchurch** New Zealand

Phone: +64 3 3663713 Fax: +64 3 3652815

E-mail: sales@qtech.co.nz © 2010 QTech Data Systems Ltd Version 1 Web www.qtech.co.nz DATRAN is a registered trademark of QTech Data Systems Ltd

## **Logical OR using OR and OREND**

Using a logical OR allows the DLP to take action if any of A or B or C are true. This means that a given section of code can be triggered by multiple different events.

Consider a pump at a two-pump pump station. The DLP may want to run the pump because of three different sets of circumstances. The DLP in example 1 shows a simple pump station controller that will cause Pump #1 to run if:

(Duty 1 is selected AND Call 1 is active) OR (Duty 2 is selected AND Call 2 is active) OR (Base Station Manual Control is selected AND Base Run #1 command is set).

Note the use of the OREND command to tell the DLP that the OR branch has finished.

```
Module07-Ex01
002 ;* DLP Self Training<br>003 ;* Module 7 Example 1
          (c) QTECH DATASYSTEMS 2010
004
005 :...
006
007 proginit
008
009 ;
         Real Analogue Inputs
         equ rdinl rdi_Duty_1<br>equ rdin2 rdi_Duty_2<br>equ rdin3 rdi_Call_1
                                               ; Duty Selector Switch Position #1<br>; Duty Selector Switch Position #2
010
011
         equ rdin3
012
                                                  ; From the floats in the well
013
                       rdi_Call_2
                                                 ; From the floats in the well
014
015 ;
         Notional Digital Outputs
         equ ndout1 nao_Base_Control
                                                 ; A signal from the base station that shows the base should be in control
016
017
                                                 ; of the pump<br>; A signal showing what the base wants the pump to do. On=Run, Off=Stop.
018
         equ ndout2 nao_Base_P1_Ctrl
019
020;Real Digital Outputs
021<br>022
         equ rdout1 rdo_P1_Run
                                                 : The physical output that causes P1 to run. If it is off, the pump will stop
023
                                                  ; No Cosmask Statement means that all RDIs will cause a COS.
024
025 progstart
026
027 ; Control for Pump #1
028
029 begin
                                              ; If we are not under base control
         ted
030
                  nao Base Control
                  rdi_Duty_1
031
                                                  ; and Duty 1 is selected
         tce
                 rdi_Call_1
032
         tce
                                                  ; and first call is active
                                                 ; - OR -<br>; If we are not under base control<br>; and Duty 2 is selected
033
         or
         tcd
                 nao_Base_Control<br>rdi_Duty_2<br>rdi_Call_2
034
035
         tce
036
         tce
                                                  ; and second call is active
                                                  \frac{1}{2} - OR -<br>; If we _are_ under base control
037
         or
         tce
038
                   nao Base Control
039
         tce
                   nao_Base_P1_Ctrl
                                                 ; and the base wants the pump to run
                                                  ; (end the OR branch)<br>; Then make pump 1 run, else make it stop.
040
         orend
041
         ecc
                   rdo_P1_Run
042
043 progend
```
Example 1

It is important use the correct order that statements appear in such a program as the order can change the result dramatically. Example 1 shows a program that correctly uses a (A **and** B) **or** (C **and** D) **or** (E **and** F) arrangement.

Consider the case where the programmer needs a logic case structured like A **and** (B **or** C). It might seem (incorrectly) as though this would be achieved by the following code: **BEGIN** 

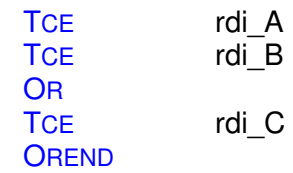

This would actually give a result of (A **and** B) **or** C as the DLP executes in a sequential manner and the **and** function has a higher level of precedence than the OR funtction. To achieve A **and** (B **or** C), it is necessary to rearrange it so that the OR part of it comes first. The structure then becomes (B **or** C) **and** A.

**BEGIN** 

TCE rdi B OR TCE rdi\_C **OREND** TCF rdi A

#### **Logical NOR using NOR and NOREND**

The NOR and NOREND commands work in the same manner as the OR and OREND commands, but is not commonly used.

#### **Logical XOR (exclusive OR) using XOR and XOREND**

The exclusive or (XOR and XOREND) commands work again in the same manner as OR and NOR.

XOR, however is widely used in code that is used to detect the change of state of a digital value, as shown in example 2.

```
Module07-Ex02
              001
002 :* DLP Self Training<br>003 :* Module 7 Example:
003 ;* Module 7 Example 2<br>004 ;* (c) QTECH DATASYSTEMS 2010<br>005 ;*****************************
 006
007 proginit<br>008<br>009 ; Real
            Real Digital Inputs
 010rdi_Door_Switch
                                                               : Physical Door Switch Input, On = Open
            equ rdin1
 011012 \n013 \n014Spare Digitals
            equently spd to spd Door_Switch<br>equently spd to spd Door_Just_Opened; Flag that will be true for one DLP cycle when the door opens
014<br>015<br>016<br>017<br>018 progstart
 019
\begin{array}{cc}\n 020 & \text{begin} \\ 021 & \text{t} \\ 022 & \text{xc} \end{array}rdi_Door_Switch
            tce
                                                               ; if the two variables are different
            xor
 023
                         spd_Door_Switch
            tce
                                                               ; meaning the switch just changed state
024<br>025<br>026
            xorend
                         rdi_Door_Switch<br>spd_Door_Just_Opened
                                                               ; and the switch is on (Door Open)<br>; then set the flag that shows the door just opened
            tce
            ec.
 027 begin
028<br>029<br>030
            tce
                         rdi_Door_Switch
                         spd_Door_Switch
            ec.
                                                               ; remember the state of the door switch for next DLP cycle
 031 progend
                                                                                                                                      Example 2
```
### **Program Jump Statements JUMPF, JUMPT, JUMPA**

A Jump statement allows the programmer to skip certain sections of code in the DLP if specific criteria are not met. There are two reasons why we would want to do this:

- The section of code contains commands that will always execute such as INITANL or INITDIG
- Improving performance by jumping around sections of code that are not necessary.

The jump commands will accept two types of argument. The first is a number. This specifies the number of bytes of the compiled DLP code that the program pointer should skip ahead. This can be difficult to calculate so is not often used. The main reason the compiler supports this type of jump is that DLPs that have been extracted from an RTU will contain this type of jump, and we want the compiler to be able to compile DLPs in that format.

The second way jumps can be specified is by jumping to a "Label". A label is a userdefined piece of text that shows the compiler where the destination of a jump command is. This way the compiler can calculate the number of bytes to jump for you. With older versions of the DLP compiler, it was necessary to define a label in the PROGINIT section of the DLP using a EQULAB command. This is no longer necessary as the compiler is now smart enough to identify these labels without predefining them. EQULAB is still supported for backwards compatibility, however.

JUMPF**,** JUMPT and JUMPA behave differently depending on the state of the logic accumulator. JUMPF means "Jump if the accumulator is false", JUMPT means "Jump if the accumulator is true" while JUMPA means "Jump always" and does not care if the accumulator is true or false.

Module07-Fy03

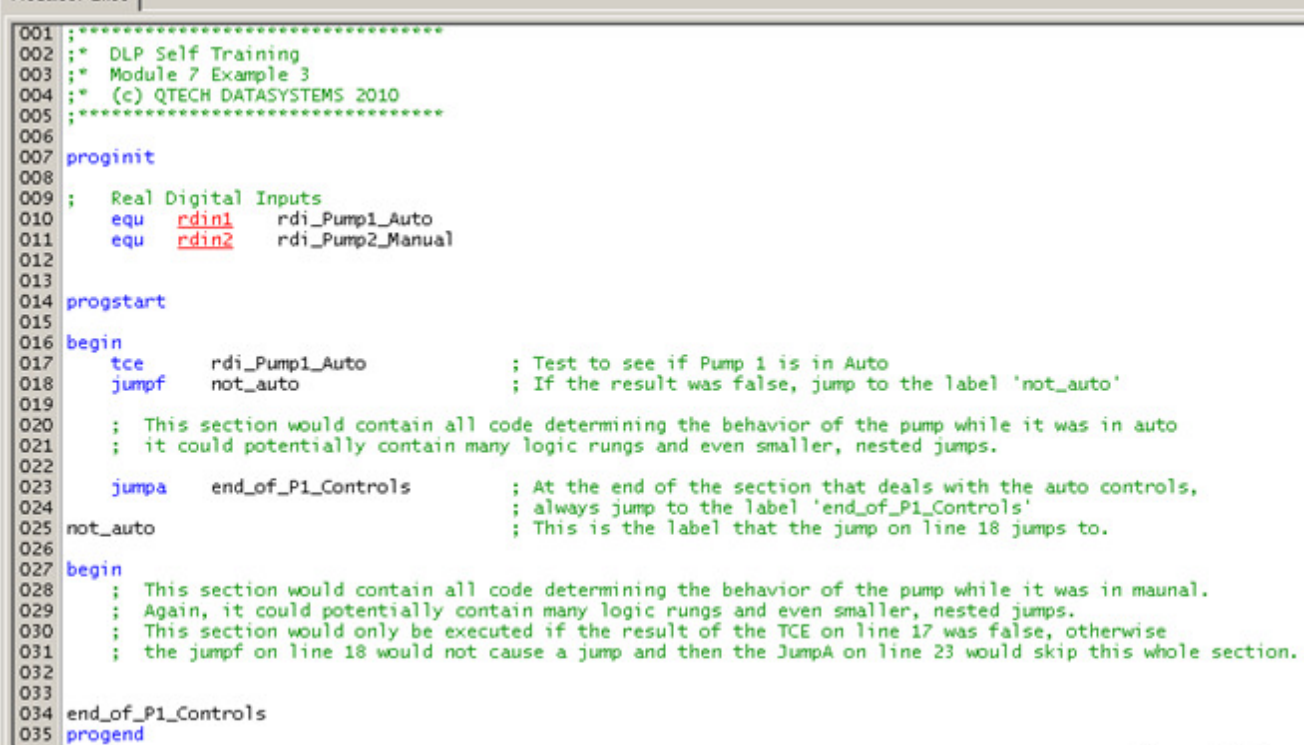

Example 3

Example 3 above shows the use of JUMPF and JUMPA in a fairly typical arrangement. The behaviour of the code shown would be similar to an If..Else kind of structure in a higher level language.

Note the use of the labels appearing in the very left hand column of the DLP. This is not necessary for the DLP to compile or function correctly, but it is an established convention that helps other programmers quickly locate and identify jump labels when inspecting the code.